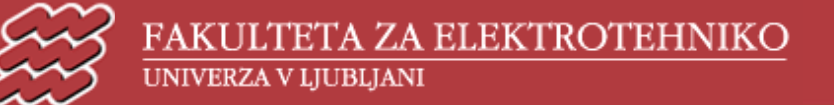

ISKALNIK | IZOBRAŽEVALNA DEJAVNOST | FAKULTETNO OSEBJE | ŠTUDENTSKE ZADEVE | KONTAKT

DIJAŠKE STRANI Į OGLASNA DESKA Į SPLOŠNI PODATKI Į RAZISKOVALNA DEJAVNOST Į DRUGE DEJAVNOSTI

## **Računalništvo 1 Računalništvo za elektrotehnike 1**

## **Primeri vprašanj ustnih izpitov**

Opomba: Vprašanja so razporejena po težavnosti od lažjih (za nižje ocene) proti težjim (za višje ocene). Nekatera vprašanja imajo dodane različice problema. Različice so praviloma težje od osnovnega vprašanja. Na izpitu jih lahko študent dobi, kadar obstaja utemeljen sum, da zna več (za višjo oceno) kot je kazalo na začetku. Vsa vprašanja zahtevajo delo v jeziku JavaScript.

Napišite program, ki bo s pomočjo postopka prompt() bral številske vrednosti toliko časa, dokler ne prebere ničle. V okno brskalnika naj nato izpiše, koliko števil je bilo vnešenih (brez nule), vsoto ter srednjo vrednost vnešenih števil. Na primer, če vnesemo vrednosti 10, 7, 13 in 0, naj se izpiše:

Število vnešenih vrednosti: 3 Vsota: 30 Srednja vrednost: 10

Različica problema: Vrednosti naj se vpisujejo prek obrazca. Z vsakokratnim vnosom vrednosti naj se sproti obnavljajo tudi vsi trije izpisani podatki. Dodajte tudi gumb, ki bo število vnešenih vrednosti in vsoto postavil nazaj na nič.

Napišite program, ki bo s pomočjo postopka prompt() najprej prebral dve celoštevilski vrednosti *x0* in *x1*, potem pa v oknu brskalnika po vrsti izpisal vrednosti med vključno *x0* in *x1*. Na primer, če vpišemo vrednosti 4 in 9, potem naj se izpiše:

## 4 5 6 7 8 9

Različica problema: Med vrednostmi naj se izpišejo vejice, med zadnjima dvema vrednostima pa veznik "in":

4, 5, 6, 7, 8 in 9

Različica problema: Vrednosti naj bodo v tabeli:

## $\sqrt{456789}$

Različica problema: Vrednosti *x0* in *x1* naj se vpisujeta prek obrazca, izpis vseh vrednosti pa naj se sproži s pritiskom na gumb.

Napišite program, ki v oknu brskalnika izpiše poštevanko od 1 do *n*. Vrednost *n* naj se vpisuje prek postopka prompt(). Na primer, če vpišemo vrednost 4, naj se izpiše takšna poštevanka:

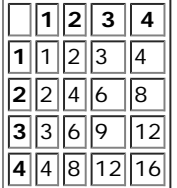

Različica problema: Vrednosti v tabeli naj se ne podvajajo (upoštevamo, da je 2\*3 enako 3\*2):

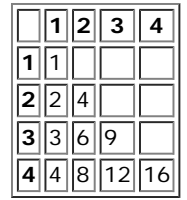

Napišite program, ki tabelira funkcijo sin(x) za vrednosti med *x0* in *x1* v koraku po 45 stopinj. Vrednosti *x0* in *x1* naj se vnašajo s pomočjo postopka prompt(). Na primer, če vnesemo vrednosti 0 in 180, naj se v oknu brskalnika izpiše takšna tabela:

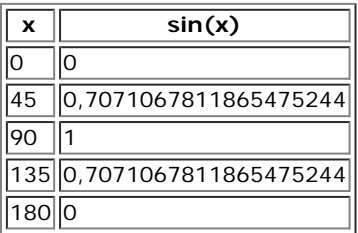

Različica problema: Poskrbite, da se bodo vrednosti sinusov izpisale na dve decimalni mesti natančno.

Različica problema: Vrednosti *x0* in *x1* naj se vpisujeta prek obrazca, izpis tabele pa naj se sproži s pritiskom na gumb.

Napišite program, ki generira in v okno brskalnika izpiše vse celoštevilske vrednosti od 1 do *n*, venar v naključnem vrstnem redu. Nobena vrednost ne sme manjkati in nobena vrednost se ne sme ponoviti. Na primer, če je *n* 10, bi lahko dobili izpis:

3 5 2 10 7 9 1 6 4 8

Izdelajte stran, ki prek obrazca prebere datum (dan, mesec in leto) ter ob pritisku na gumb izpiše, kateri dan v tednu je to.

Tule je primer, kako naj stran izgleda:

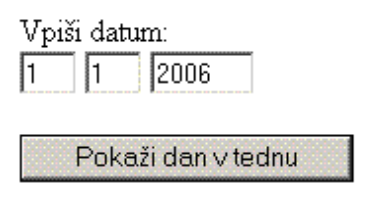

1. 1. 2006 je nedelja.

Izdelajte stran za učenje osnovnih računskih operacij (seštevanje, odštevanje, množenje in deljenje). Računalnik naj vsakokrat naključno izbere računsko operacijo in dva operanda. Ko uporanik vnese odgovor, ga naj računalnik preveri in popravi števec vseh in števec pravilnih odgovorov. Pri deljenju morate biti pozorni, da bo računalnik vedno ponudil račune, ki se izidejo brez ostanka. Tule je primer, kako naj stran izgleda:

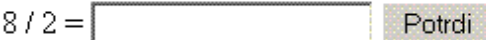

Odgovor je pravilen!

Skupaj odgovorov: 15 Skupaj pravilnih odgovorov: 13 Odstotek uspešnosti: 87%

Različica problema: Uporabniku lahko ponudite možnost izbire računskih operacij. Na primer, samo množenje, samo odštevanje, naključna izbira med množenjem in deljenjem, naključna izbira med vsemi štirimi operacijami, itd. Ponudite lahko tudi izbiro stopnje težavnosti. Težje stopnje bodo vsebovale račune z večjimi številkami. Razmislite tudi o deljenju, kjer je rezultat poljubno realno število. Strani lahko dodate tudi druge matematične probleme, kot je na primer krajšanje, seštevanje in množenje ulomkov.

Različica problema: Majhnim otrokom bo stran bolj privlačna, če bodo številke predstavljene z različnimi števili raznih predmetov. Računalnik lahko od otroka zahteva, da samo prešteje predmete in njihovo število vpiše v okence. Lahko tudi zahteva, da med vsemi prikazanimi objekti prešteje samo predmete istega tipa, na primer sadje ali vodne živali.

© copyright 2003 - Fakulteta za elektrotehniko. Vse pravice pridržane.